### ダウンロード注意事項

ダウンロード注意事項(以下、本書および文書)では、あおば研究開発所(以下、弊社)のアプ リケーション製品版および製品デモ版をインターネット上からダウンロードした際の注意事項を 記載します。

製品版と製品デモ版を区別する記載が必要な場合は別途にそれぞれ記載しますが、原則、 製品版と製品デモ版を本製品として記載し本文内容の共通事項記載とします。

ダウンロード注意事項で解らない箇所、不明な内容等ありましたら弊社まで連絡をください。 弊社ホームページアドレス:http://aobalabo.la.coocan.jp/index.html 連絡先電子メールアドレス:aobalabo@mbr.nifty.com

製品版および製品デモ版で考えられる問題事項と原因および対策を弊社ホームページで記 載します。

製品版・製品デモ版で考えられる問題事項と原因および対策

ホームページアドレス:http://aobalabo.la.coocan.jp/company/QandA.html

1. 不正競争防止法

(1)本ソフトウェアは技術的制限手段を違法に回避するものではありません。 (2)このソフトウェアは、技術的制限手段が施された著作物のリッピング等、改正不正競争 防止法で定められた違法行為に抵触するものではありません。

2. はじめに

(1)弊社のアプリケーション製品版および製品デモ版、共有の文書です。

(2)OS の明記が文書内で「Windows7」と「Windows10」に分かれる場合があります。

- (3)文書内に画像が表記されていますが、ご使用パソコン仕様によっては多少表現および 画像に違いがある場合があります。
- (4)OS による動作確認は、下記2種類で行いました。
	- ① 「Windows7」の表現時は、OS Windows7 64bit Ultimate Service Pack 1
	- ② 「Windows10」の表現時は、OS Windows10 Pro 64bit
- 3. 実行型ファイル起動時のセキュリティの警告メッセージ
	- (1)デジタル証明書がない場合に、セキュリティの警告メッセージが画面に表示される場合 があります。

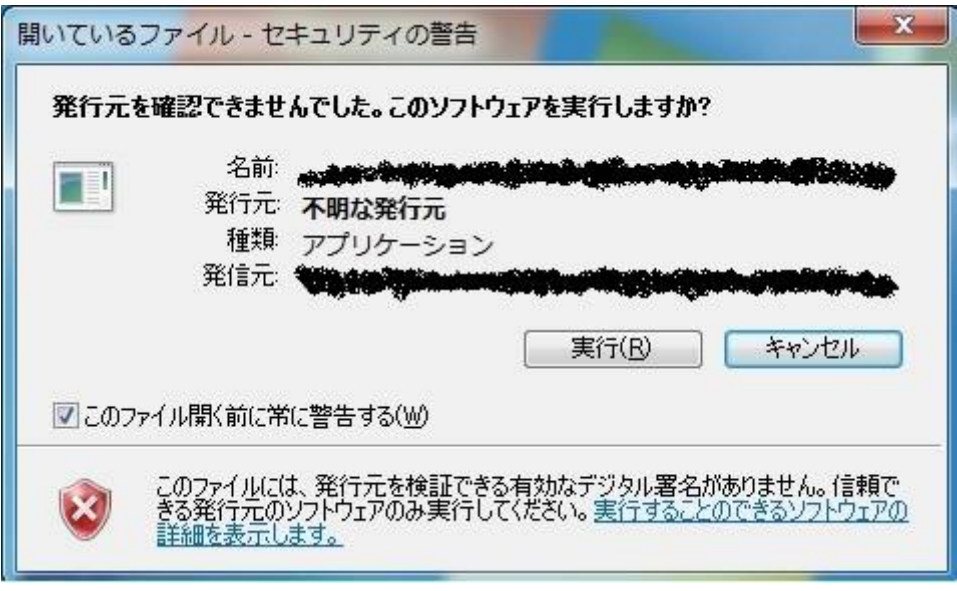

※画像1.本製品起動時の画面

- ① このメッセージは、弊社が本製品にデジタル証明書(デジタル署名)を行っていな い事が原因で表示されます。
- ② 本製品を起動するには、このまま実行(R)をクリックしてください。
- (2)セキュリティーソフト仕様で発生するセキュリティの警告メッセージ

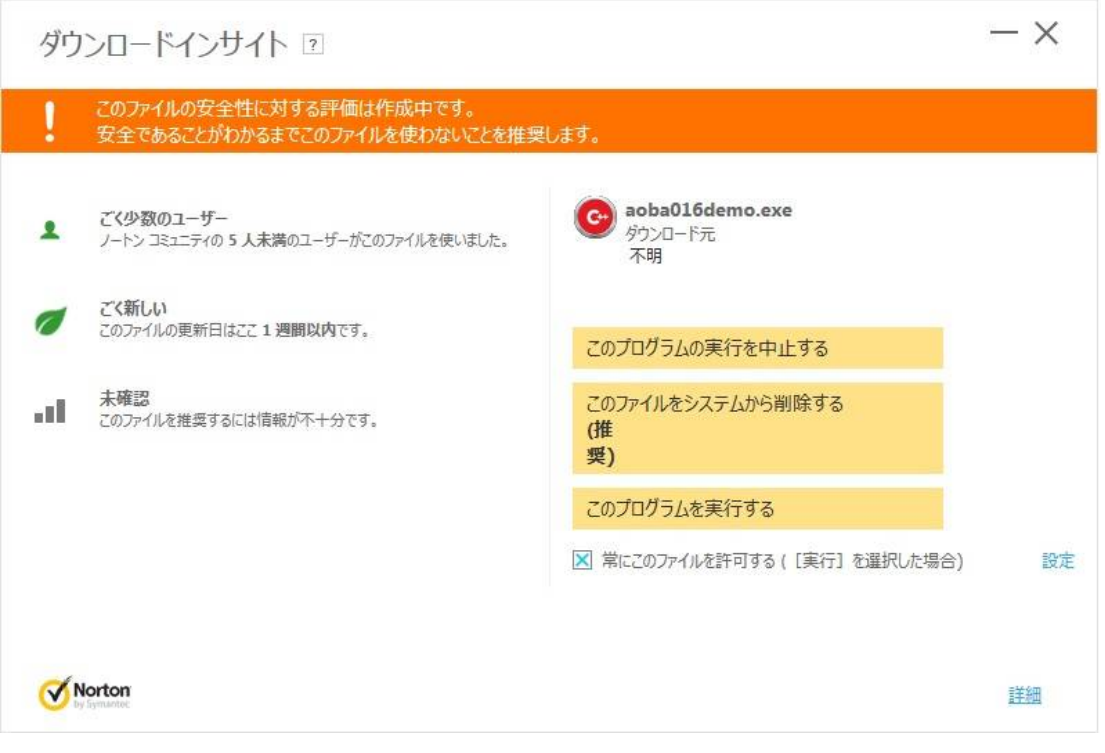

### ※画像2.シマンテック社のセキュリティーソフトによる起動時のメッセージ

① セキュリティーソフトの種類および仕様設定により画像2の様なメッセージが表示

Copyright (C) 2015 あおば研究開発所 All Rights Reserved.

される場合があります。

- ② 原因は、「本製品にデジタル証明書が付随していない事」と「ダウンロードサイトか らダウンロードされた回数が圧倒的に少ない事」が原因です。
- ③ 実行するには、「このプログラムを実行する」をクリックしてください。

(3)使用している OS で発生するセキュリティの警告メッセージ

# Windows によって PC が保護されました

Windows SmartScreen は認識されないアプリの起動を停止しました。このアプリを実行すると、PC に問題が 起こる可能性があります。 詳細情報

実行しない

#### ※画像3-1.「Windows10」による起動時のメッセージ

- ① OS が Windows10 の場合、画像3-1が表示されます。
- ② 原因は、「本製品にデジタル証明書が付随していない事」と「ダウンロードサイトか らダウンロードされた回数が圧倒的に少ない事」が原因です。
- ③ インターネット上からソフトウェアをダウンロードされた場合も画像3-1の画面が 表示されます。
- ④ プログラムを実行するには、「詳細情報」をクリックしてください。

# Windows によって PC が保護されました

Windows SmartScreen は認識されないアプリの起動を停止しました。このアプリを実行すると、PC に問題が 起こる可能性があります。

アプリ: Aoba016DEMO exe 発行元: 不明な発行元

> 実行 実行しない

#### ※画像3-2.「Windows10」による起動時のメッセージその2

- ⑤ 「詳細情報」をクリックすると、画像3-2が表示されます。
- ⑥ プログラムを実行するには、「実行」をクリックします。

Copyright (C) 2015 あおば研究開発所 All Rights Reserved.